# **hsd-python**

*Release 0.1*

**DFTB+ developers group**

**Mar 20, 2023**

# **CONTENTS**

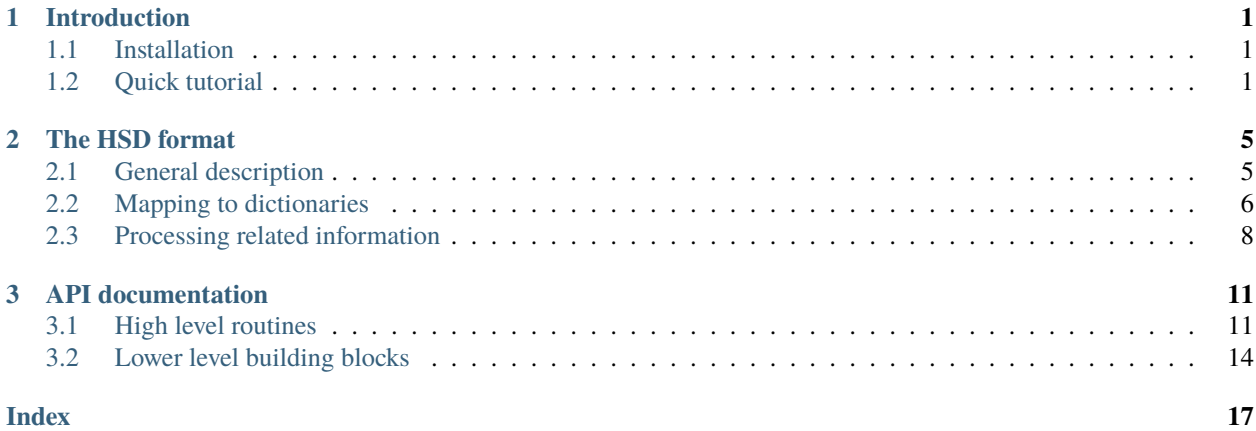

### **CHAPTER**

# **INTRODUCTION**

<span id="page-4-0"></span>This package contains utilities to read and write files in the Human-friendly Structured Data (HSD) format.

The HSD-format is very similar to XML, JSON and YAML, but tries to minimize the effort for **humans** to read and write it. It ommits special characters as much as possible (in contrast to XML and JSON) and is not indentation dependent (in contrast to YAML). It was developed originally as the input format for the scientific simulation tool [\(DFTB+\)](https://github.com/dftbplus/dftbplus), but is of general purpose. Data stored in HSD can be easily mapped to a subset of JSON, YAML or XML and *vice versa*.

This document describes hsd-python version 0.1.

# <span id="page-4-1"></span>**1.1 Installation**

The package can be installed via conda-forge:

```
conda install hsd-python
```
Alternatively, the package can be downloaded and installed via pip into the active Python interpreter (preferably using a virtual python environment) by

```
pip install hsd
```
or into the user space issueing

```
pip install --user hsd
```
# <span id="page-4-2"></span>**1.2 Quick tutorial**

A typical, self-explaining input written in HSD looks like

```
driver {
  conjugate_gradients {
    moved\_atoms = 1 2 "7:19"max\_steps = 100}
}
hamiltonian {
  dftb {
```

```
scc = yesscc_tolerance = 1e-10
   mixer {
     broyden {}
   }
   filling {
      fermi {
        # This is comment which will be ignored
       # Note the attribute (unit) of the field below
       temperature [kelvin] = 100
     }
   }
   k_points_and_weights {
      supercell_folding {
       2 0 0
       0 2 0
       0 0 2
       0.5 0.5 0.5
     }
   }
 }
}
```
The above input can be parsed into a Python dictionary with:

import hsd hsdinput = hsd.load("test.hsd")

The dictionary hsdinput will then look as:

```
{
    "driver": {
        "conjugate_gradients" {
            "moved_atoms": [1, 2, "7:19"],
            "max_steps": 100
        }
    },
    "hamiltonian": {
        "dftb": {
            "scc": True,
            "scc_tolerance": 1e-10,
            "mixer": {
                "broyden": {}
            },
            "filling": {
                "fermi": {
                    "temperature": 100,
                     "temperature.attrib": "kelvin"
                }
            }
            "k_points_and_weights": {
                "supercell_folding": [
```

```
[2, 0, 0],
                     [0, 2, 0],
                     [0, 0, 2],
                     [0.5, 0.5, 0.5]
                 ]
            }
        }
    }
}
```
Being a simple Python dictionary, it can be easily queried and manipulated in Python

hsdinput["driver"]["conjugate\_gradients"]["max\_steps"] = 200

and then stored again in HSD format

hsd.dump(hsdinput, "test2.hsd")

#### **CHAPTER**

### **THE HSD FORMAT**

### <span id="page-8-1"></span><span id="page-8-0"></span>**2.1 General description**

You can think about the Human-readable Structured Data format as a pleasant representation of a tree structure. It can represent a subset of what you can do for example with XML. The following constraints compared to XML apply:

- Every node of a tree, which is not empty, either contains further nodes or data, but never both.
- Every node may have a single (string) attribute only.

These constraints allow a very natural looking formatting of the data.

As an example, let's have a look at a data tree, which represents input for scientific software. In the XML representation, it could be written as

```
<Hamiltonian>
 <Dftb>
   <Scc>Yes</Scc>
   <Filling><Fermi><Temperature attrib="Kelvin">77</Temperature>
      </Fermi>
   <Filling>
 </Dftb>
</Hamiltonian>
```
The same information can be encoded in a much more natural and compact form in HSD format as

```
Hamiltonian {
 Dftb {
    Scc = YesFilling {
      Fermi {
        Temperature [Kelvin] = 77
      }
    }
 }
}
```
The content of a node are passed either between an opening and a closing curly brace or after an equals sign. In the latter case the end of the line will be the closing delimiter. The attribute (typically the unit of the data which the node contains) is specified between square brackets after the node name.

The equals sign can be used to assign data as a node content (provided the data fits into one line), or to assign a single child node as content for a given node. This leads to a compact and expressive notation for those cases, where (by the semantics of the input) a given node is only allowed to have a single child node as content. The tree above is a piece of a typical DFTB+ input, where only one child node is allowed for the nodes Hamiltonian and Filling, respectively (They specify the type of the Hamiltonian and the filling function). By making use of equals signs, the simplified HSD representation can be as compact as

```
Hamiltonian = Dftb {
  Scc = YesFilling = Fermi \{Temperature [Kelvin] = 77
  }
}
```
and still represent the same tree.

### <span id="page-9-0"></span>**2.2 Mapping to dictionaries**

Being basically a subset of XML, HSD data is best represented as an XML DOM-tree. However, very often a dictionary representation is more desirable, especially when the language used to query and manipulate the tree offers dictionaries as primary data type (e.g. Python). The data in an HSD input can be easily represented with the help of nested dictionaries and lists. The input from the previous section would have the following representation as Python dictionary (or as a JSON formatted input file):

```
{
    "Hamiltonian": {
        "Dftb": {
             "Scc": Yes,
             "Filling": {
                 "Fermi": {
                     "Temperature": 77,
                     "Temperature.attrib": "Kelvin"
                 }
             }
        }
    }
}
```
The attribute of a node is stored under a special key containting the name of the node and the .attrib suffix.

One slight complication of the dictionary representation arises in the case of node which has multiple child nodes with the same name

```
<ExternalField>
 <PointCharges>
   <GaussianBlurWidth>3</GaussianBlurWidth>
   <CoordsAndCharges>
    3.3 -1.2 0.9 9.2
    1.2 -3.4 5.6 -3.3</CoordsAndCharges>
 </PointCharges>
 <PointCharges>
   <GaussianBlurWidth>10</GaussianBlurWidth>
```

```
<CoordsAndCharges>
    1.0 2.0 3.0 4.0
    -1.0 -2.0 -3.0 -4.0</CoordsAndCharges>
 </PointCharges>
</ExternalField>
```
While the HSD representation has no problem to cope with the situation

```
ExternalField {
 PointCharges {
   GaussianBlurWidth = 3CoordsAndCharges {
     3.3 -1.2 0.9 9.2
     1.2 -3.4 5.6 -3.3
    }
  }
 PointCharges {
   GaussianBlurWidth = 10
   CoordsAndCharges {
    1.0 2.0 3.0 4.0
     -1.0 -2.0 -3.0 -4.0}
 }
}
```
a trick is needed for the dictionary / JSON representation, as multiple keys with the same name are not allowed in a dictionary. Therefore, the repetitive nodes will be mapped to one key, which will contain a list of dictionaries (instead of a single dictionary as in the usual case):

```
{
    "ExternalField": {
        // Note the list of dictionaries here!
        "PointCharges": [
            {
                "GaussianBlurWidth": 3,
                "CoordsAndCharges": [
                    [3.3, -1.2, 0.9, 9.2],
                    [1.2, -3.4, 5.6, -3.3]]
            },
            {
                "GaussianBlurWidth": 10,
                "CoordsAndCharges": [
                    [1.0, 2.0, 3.0, 4.0],[-1.0, -2.0, -3.0, -4.0]]
            },
        \mathbf{1}# Also attributes becomes a list. Due to technialc reasons the
        # dictbuilder always creates an attribute list for mulitple nodes,
        # even if none of the nodes carries an actual attribute.
```
}

(continued from previous page)

```
"PointCharges.attrib": [None, None]
}
```
The mapping works in both directions, so that this dictionary (or the JSON file created from it) can be easily converted back to the HSD form again.

### <span id="page-11-0"></span>**2.3 Processing related information**

Additional to the data stored in an HSD-file, further processing related information can be recorded on demand. The current Python implementation is able to record following additional data for each HSD node:

- the line, where the node was defined in the input (helpful for printing out informative error messages),
- the name of the HSD node, as found in the input (useful if the tag names are converted to lower case to ease case-insensitive handling of the input) and
- whether an equals sign was used to open the block.

If this information is being recorded, a special key with the .hsdattrib suffix will be generated for each node in the dictionary/JSON presentation. The corresponding value will be a dictionary with those information.

As an example, let's store the input from the previous section

```
Hamiltonian = Dftb {
  Scc = YesFilling = Fermi {
    Temperature [Kelvin] = 77
  }
}
```
in the file *test.hsd*, parse it and convert the node names to lower case (to make enable case-insensitive input processing). Using the Python command

inpdict = hsd.load("test.hsd", lower\_tag\_names=True, include\_hsd\_attribs=True)

will yield the following dictionary representation of the input:

```
'hamiltonian.hsdattrib': {'equal': True, 'line': 0, 'tag': 'Hamiltonian'},
'hamiltonian': {
   'dftb.hsdattrib': {'line': 0, equal: False, 'tag': 'Dftb'},
   'dftb': {
        'scc.hsdattrib': {'equal': True, 'line': 1, 'tag': 'Scc'},
        'scc': True,
       'filling.hsdattrib': {'equal': True, 'line': 2, 'tag': 'Filling'},
        'filling': {
            'fermi.hsdattrib': {'line': 2, 'equal': False, 'tag': 'Fermi'},
            'fermi': {
                'temperature.attrib': 'Kelvin',
                'temperature.hsdattrib': {'equal': True, 'line': 3,
                                           'tag': 'Temperature'},
                'temperature': 77
```
(continues on next page)

{

} } } } }

The recorded line numbers can be used to issue helpful error messages with information about where the user should search for the problem. The node names and formatting information about the equal sign ensures that the formatting is similar to the original HSD, if the data is dumped into the HSD format again. Dumping the dictionary with

hsd.dump(inpdict, "test2-formatted.hsd", use\_hsd\_attribs=True)

would indeed yield

```
Hamiltonian = Dftb {
  Scc = YesFilling = Fermi \{Temperature [Kelvin] = 77
  }
}
```
which is basically identical with the original input. If the additional processing information is not recorded when the data is loaded, or it is not considered when the data is dumped as HSD again

```
inpdict = hsd.load("test.hsd", lower_tag_names=True)
hsd.dump(inpdict, "test2-unformatted.hsd")
```
the resulting formatting will more strongly differ from the original HSD

```
hamiltonian {
  dftb {
    scc = Yesfilling {
      fermi {
        temperature [Kelvin] = 77
      }
    }
  }
}
```
Still nice and readable, but less compact and with different casing.

#### **CHAPTER**

### **THREE**

### **API DOCUMENTATION**

### <span id="page-14-3"></span><span id="page-14-1"></span><span id="page-14-0"></span>**3.1 High level routines**

<span id="page-14-2"></span>hsd.load\_string(*hsdstr: str*, *lower\_tag\_names: bool = False*, *include\_hsd\_attribs: bool = False*, *flatten\_data:*  $bool = False$ )  $\rightarrow$  dict

Loads a string with HSD-formatted data into a Python dictionary.

#### **Parameters**

- hsdstr String with HSD-formatted data.
- lower\_tag\_names When set, all tag names will be converted to lower-case (practical, when input should be treated case insensitive.) If include\_hsd\_attribs is set, the original tag name will be stored among the HSD attributes.
- include\_hsd\_attribs Whether the HSD-attributes (processing related attributes, like original tag name, line information, etc.) should be stored. Use it, if you wish to keep the formatting of the data close to the original one on writing (e.g. lowered tag names converted back to their original form, equals signs between parent and only child kept, instead of converted to curly braces).
- **flatten\_data** Whether multiline data in the HSD input should be flattened into a single list. Othewise a list of lists is created, with one list for every line (default).

#### **Returns**

Dictionary representing the HSD data.

#### **Examples**

```
>>> hsdstr = """
... Dftb {
\ldots Scc = Yes
... Filling {
... Fermi {
... Temperature [Kelvin] = 100
... }
... }
... }
\ddot{\phantom{a}}>>> hsd.load_string(hsdstr)
{'Dftb': {'Scc': True, 'Filling': {'Fermi': {'Temperature': 100,
'Temperature.attrib': 'Kelvin'}}}}
```
<span id="page-15-0"></span>In order to ease the case-insensitive handling of the input, the tag names can be converted to lower case during reading using the lower\_tag\_names option.

```
>>> hsd.load_string(hsdstr, lower_tag_names=True)
{'dftb': {'scc': True, 'filling': {'fermi': {'temperature': 100,
'temperature.attrib': 'Kelvin'}}}}
```
The original tag names (together with additional information like the line number of a tag) can be recorded, if the include\_hsd\_attribs option is set:

```
>>> data = hsd.load_string(hsdstr, lower_tag_names=True,
... include_hsd_attribs=True)
```
Each tag in the dictionary will have a corresponding ".hsdattrib" entry with the recorded data:

```
>>> data["dftb.hsdattrib"]
{'equal': False, 'line': 1, 'name': 'Dftb'}
```
This additional data can be then also used to format the tags in the original style, when writing the data in HSD-format again. Compare:

```
>>> hsd.dump_string(data)
'dftb {\n scc = Yes\n filling {\n fermi {\n
temperature [Kelvin] = 100 \n }\n }\n}\n'
```
versus

```
>>> hsd.dump_string(data, use_hsd_attribs=True)
'Dftb {\n  } Scc = Yes\n Filling {\n  } Fermi {\n  }Temperature [Kelvin] = 100\n }\n }\n}\n'
```

```
hsd.load(hsdfile: Union[TextIO, str], lower_tag_names: bool = False, include_hsd_attribs: bool = False,
           flatten_data: bool = False) \rightarrow dict
```
Loads a file with HSD-formatted data into a Python dictionary

#### **Parameters**

- hsdfile Name of file or file like object to read the HSD data from
- lower\_tag\_names When set, all tag names will be converted to lower-case (practical, when input should be treated case insensitive.) If include\_hsd\_attribs is set, the original tag name will be stored among the HSD attributes.
- include\_hsd\_attribs Whether the HSD-attributes (processing related attributes, like original tag name, line information, etc.) should be stored. Use it, if you wish to keep the formatting of the data close to the original on writing (e.g. lowered tag names converted back to their original form, equals signs between parent and only child kept, instead of converted to curly braces).
- **flatten\_data** Whether multiline data in the HSD input should be flattened into a single list. Othewise a list of lists is created, with one list for every line (default).

#### **Returns**

Dictionary representing the HSD data.

#### <span id="page-16-0"></span>**Examples**

See [hsd.load\\_string\(\)](#page-14-2) for examples of usage.

```
hsd.dump_string(data: dict, use_hsd_attribs: bool = False) → str
```
Serializes an object to string in HSD format.

#### **Parameters**

- data Dictionary like object to be written in HSD format.
- use\_hsd\_attribs Whether HSD attributes of the data structure should be used to format the output (e.g. to restore original mixed case tag names)

#### **Returns**

HSD formatted string.

#### **Examples**

```
>>> hsdtree = {
... 'Dftb': {
... 'Scc': True,
... 'Filling': {
... 'Fermi': {
... 'Temperature': 100,
... 'Temperature.attrib': 'Kelvin'
... 3
... }
... }
... }
>>> hsd.dump_string(hsdtree)
'Dftb {\n  Scc = Yes\n Filling {\n  Fermi {\n Temperature [Kelvin] = 100 \n }\n }\n}\n'
```
See also [hsd.load\\_string\(\)](#page-14-2) for an example.

hsd.dump(*data: dict*, *hsdfile: Union[TextIO, str]*, *use\_hsd\_attribs: bool = False*)

Dumps data to a file in HSD format.

#### **Parameters**

- data Dictionary like object to be written in HSD format
- hsdfile Name of file or file like object to write the result to.
- use\_hsd\_attribs Whether HSD attributes in the data structure should be used to format the output.

This option can be used to for example to restore original tag names, if the file was loaded with the lower\_tag\_names and include\_hsd\_attribs options set or keep the equal signs between parent and contained only child.

#### **Raises**

**TypeError** – if object is not a dictionary instance.

#### <span id="page-17-2"></span>**Examples**

See [hsd.load\\_string\(\)](#page-14-2) for an example.

### <span id="page-17-0"></span>**3.2 Lower level building blocks**

class hsd.HsdParser(*eventhandler: Optional[*[HsdEventHandler](#page-17-1)*] = None*)

Event based parser for the HSD format.

#### **Parameters**

eventhandler – Object which should handle the HSD-events triggered during parsing. When not specified, HsdEventPrinter() is used.

#### **Examples**

```
>>> from io import StringIO
>>> dictbuilder = hsd.HsdDictBuilder()
>>> parser = hsd.HsdParser(eventhandler=dictbuilder)
>>> hsdfile = StringIO("""
... Hamiltonian {
... Dftb {
\text{c.} Scc = Yes
... Filling = Fermi {
... Temperature [Kelvin] = 100
... }
... }
... }
... """)
>>> parser.parse(hsdfile)
>>> dictbuilder.hsddict
{'Hamiltonian': {'Dftb': {'Scc': True, 'Filling': {'Fermi':
{'Temperature': 100, 'Temperature.attrib': 'Kelvin'}}}}}
```
#### parse(*fobj: Union[TextIO, str]*)

Parses the provided file-like object.

The parser will process the data and trigger the corresponding events in the eventhandler which was passed at initialization.

#### **Parameters**

fobj – File like object or name of a file containing the data.

#### <span id="page-17-1"></span>class hsd.HsdEventHandler

Abstract base class for handling HSD events.

abstract open\_tag(*tagname: str*, *attrib: Optional[str]*, *hsdattrib: Optional[dict]*)

Opens a tag.

#### **Parameters**

- tagname Name of the tag which had been opened.
- attrib String containing the attribute of the tag or None.
- hsdattrib Dictionary of the options created during the processing in the hsd-parser.

<span id="page-18-0"></span>abstract close\_tag(*tagname: str*)

Closes a tag.

**Parameters**

tagname – Name of the tag which had been closed.

abstract add\_text(*text: str*)

Adds text (data) to the current tag.

#### **Parameters**

 $text - Text in the current tag.$ 

class hsd.HsdDictBuilder(*flatten\_data: bool = False*, *lower\_tag\_names: bool = False*, *include\_hsd\_attribs: bool = False*)

Specific HSD event handler, which builds a nested Python dictionary.

#### **Parameters**

- flatten\_data Whether multiline data in the HSD input should be flattened into a single list. Othewise a list of lists is created, with one list for every line (default).
- lower\_tag\_names Whether tag names should be all converted to lower case (to ease case) insensitive processing). Default: False. If set and include\_hsd\_attribs is also set, the original tag names can be retrieved from the "name" hsd attributes.
- include\_hsd\_attribs Whether the HSD-attributes (processing related attributes, like original tag name, line information, etc.) should be stored (default: False).

#### property hsddict

The dictionary which has been built

open\_tag(*tagname*, *attrib*, *hsdattrib*)

Opens a tag.

#### **Parameters**

- tagname Name of the tag which had been opened.
- attrib String containing the attribute of the tag or None.
- hsdattrib Dictionary of the options created during the processing in the hsd-parser.

#### close\_tag(*tagname*)

Closes a tag.

#### **Parameters**

tagname – Name of the tag which had been closed.

#### add\_text(*text*)

Adds text (data) to the current tag.

#### **Parameters**

 $text - Text in the current tag.$ 

#### class hsd.HsdDictWalker(*eventhandler: Optional[*[HsdEventHandler](#page-17-1)*] = None*)

Walks through a Python dictionary and triggers HSD events.

#### **Parameters**

eventhandler – Event handler dealing with the HSD events generated while walking through the dictionary. When not specified, the events are printed.

#### <span id="page-19-0"></span>walk(*dictobj*)

Walks through the directory and generates HSD events.

**Parameters**

dictobj – Directory to walk through.

class hsd.HsdFormatter(*fobj*, *use\_hsd\_attribs=True*)

Implements an even driven HSD formatter.

#### **Parameters**

- **fobj** File like object to write the formatted output to.
- use\_hsd\_attribs Whether HSD attributes passed to the formatter should be considered, when formatting the the output (default: True)

#### open\_tag(*tagname: str*, *attrib: str*, *hsdattrib: dict*)

Opens a tag.

#### **Parameters**

- tagname Name of the tag which had been opened.
- attrib String containing the attribute of the tag or None.
- hsdattrib Dictionary of the options created during the processing in the hsd-parser.

#### close\_tag(*tagname: str*)

Closes a tag.

#### **Parameters**

tagname – Name of the tag which had been closed.

#### add\_text(*text: str*)

Adds text (data) to the current tag.

#### **Parameters**

 $text - Text in the current tag.$ 

### **INDEX**

# <span id="page-20-0"></span>A

add\_text() (*hsd.HsdDictBuilder method*), [15](#page-18-0) add\_text() (*hsd.HsdEventHandler method*), [15](#page-18-0) add\_text() (*hsd.HsdFormatter method*), [16](#page-19-0)

# $\mathcal{C}$

close\_tag() (*hsd.HsdDictBuilder method*), [15](#page-18-0) close\_tag() (*hsd.HsdEventHandler method*), [15](#page-18-0) close\_tag() (*hsd.HsdFormatter method*), [16](#page-19-0)

# D

dump() (*in module hsd*), [13](#page-16-0) dump\_string() (*in module hsd*), [13](#page-16-0)

### H

hsddict (*hsd.HsdDictBuilder property*), [15](#page-18-0) HsdDictBuilder (*class in hsd*), [15](#page-18-0) HsdDictWalker (*class in hsd*), [15](#page-18-0) HsdEventHandler (*class in hsd*), [14](#page-17-2) HsdFormatter (*class in hsd*), [16](#page-19-0) HsdParser (*class in hsd*), [14](#page-17-2)

# L

load() (*in module hsd*), [12](#page-15-0) load\_string() (*in module hsd*), [11](#page-14-3)

# O

open\_tag() (*hsd.HsdDictBuilder method*), [15](#page-18-0) open\_tag() (*hsd.HsdEventHandler method*), [14](#page-17-2) open\_tag() (*hsd.HsdFormatter method*), [16](#page-19-0)

# P

parse() (*hsd.HsdParser method*), [14](#page-17-2)

### W

walk() (*hsd.HsdDictWalker method*), [15](#page-18-0)